## Università degli Studi di Padova

Corso di Laurea in Ingegneria dell'Informazione Facoltà di Ingegneria

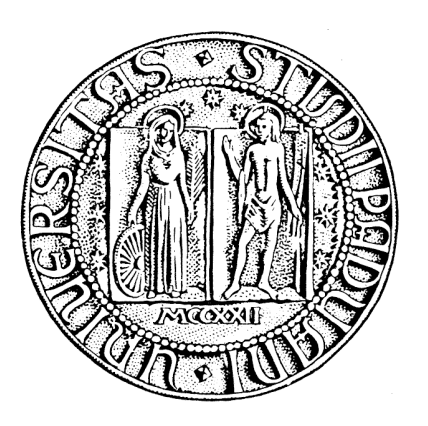

## TESINA DI LAUREA TRIENNALE

## "Esercizio sulla sintesi di un controllore per un servomeccanismo"

Laureando Relatore Matricola 593837

Nicola Menon Prof. Sandro Zampieri

Anno Accademico 2010-2011

La figura sottostante illustra lo schema del servomeccanismo:

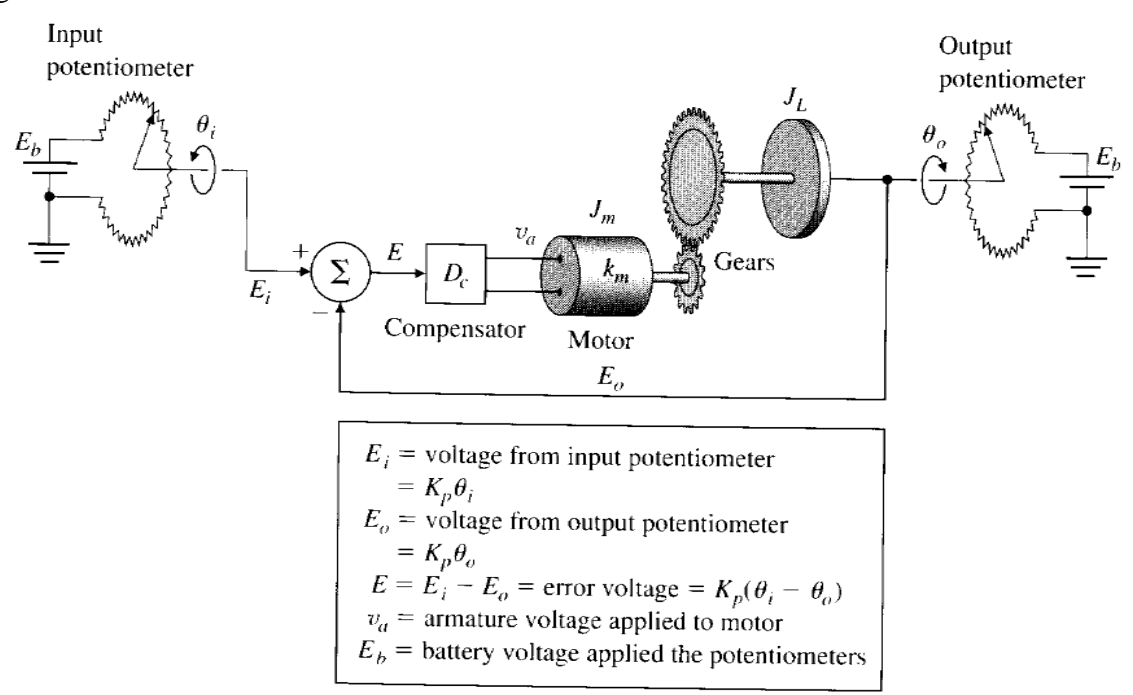

Il servomeccanismo è un sistema di controllo di posizione dove l'elemento chiave è un motore a corrente continua. Il sistema deve modificare l'angolo *θ<sup>0</sup>* seguendo le variazioni dell'angolo *θ<sup>i</sup>* . L'ingresso del sistema è l'angolo *θ<sup>i</sup>* , che attraverso un potenziometro viene trasformato in una tensione  $E_i$  proporzionale all'angolo. In uscita c'è lo stesso schema, cioè una tensione variabile  $E_0$ definita con un potenziometro controllato dall'uscita del sistema rappresentata dall'angolo *θ0*. Le relazioni fra angoli e tensioni sono  $E_i = K_p \theta_i$  ed  $E_0 = K_p \theta_0$ ; notiamo che le due equazioni hanno la stessa costante  $K_p$ . Le due tensioni entrano in un sottrattore che calcola l'errore  $E = E_i - E_0$ , che va in ingresso al compensatore  $D_c$ . L'uscita del compensatore  $v_a = D_c[E] = D_c[E_i - E_0]$  è la tensione di alimentazione del motore. Il motore è composto da un circuito elettrico collegato ad un rotore:

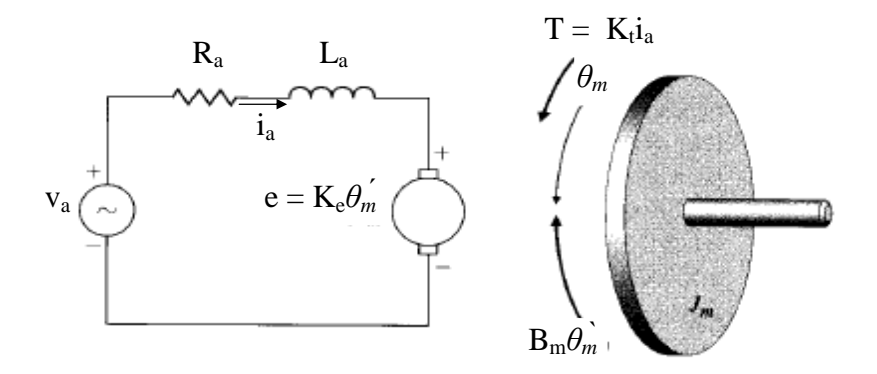

Lo schema elettrico del motore è composto dalla tensione d'ingresso v<sub>a</sub>, una resistenza R<sub>a</sub>, un'induttanza La ed una tensione generata dal movimento del rotore detta forza controelettromotrice che è direttamente proporzionale tramite la costante Ke alla velocità del rotore in uscita *θm-.* Quindi l'equazione dello schema elettrico del motore è v<sub>a</sub>= L<sub>a</sub>i<sub>a</sub> + R<sub>a</sub>i<sub>a</sub> + K<sub>e</sub> $\theta_m$ .

Il rotore ha un momento d'inerzia  $J_m$ , una costante di attrito viscoso dell'asse di rotazione  $B_m$  e produce una coppia direttamente proporzionale alla corrente  $i_a$  per una costante  $K_t$ . Inoltre il motore è collegato ad una ruota dentata che trasmette una coppia T<sub>1</sub>. Quindi l'equazione meccanica del motore è  $J_m \theta_m + B_m \theta_m = K_t i_a + T_1$ .

L'ultima parte del sistema, che va a modificare l'angolo *θ0*, è data dalla seconda ruota dentata che va a formare una trasmissione ideale dove le due ruote hanno un rapporto di trasmissione di N:1, e da un rotore con momento d'inerzia  $J_L$  e una costante di attrito viscoso  $B_L$ .

La ruota dentata produce una coppia T<sub>2</sub>, quindi per quest'ultima sezione vale  $J_L\theta_0^* + B_L\theta_0 = T_2$ . Data la trasmissione ideale, possiamo scrivere  $T_1N = T_2 e \theta_m = -N\theta_0$ . Quindi le equazioni principali sono:

 $V_{a} = D_{c} [E_{i} - E_{0}]$   $V_{a} = L_{a} i_{a} + R_{a} i_{a} + K_{e} \theta_{m}$   $J_{m} \theta_{m} + B_{m} \theta_{m}$   $= K_{t} i_{a} + T_{1}$   $J_{L} \theta_{0}$   $J_{L} \theta_{0} = T_{2}$ assieme alle equazioni della trasmissione ideale e delle tensioni:

 $T_1 N = T_2$   $\theta_m = -N \theta_0$   $E_i = K_n \theta_i$   $E_0 = K_n \theta_0$ 

Ora troviamo la funzione di trasferimento che lega l'ingresso *θ<sup>i</sup>* all'uscita *θ0*. Portiamo le relazioni nel dominio delle trasformate di Laplace:

$$
\begin{aligned} V_a&=D_c\left(E_i-E_0\right) \qquad V_a&=sL_aI_a+R_aI_a+sK_e\theta_m \qquad s^2J_m\theta_m+sB_m\theta_m=K_tI_a+T_l \qquad s^2J_L\theta_0+sB_L\theta_0=T_2\\ S\theta_m&=-sN\theta_0\to\theta_m=-N\theta_0 \qquad\qquad E_i=K_p\theta_i \qquad\qquad E_0=K_p\theta_0 \end{aligned}
$$

Da notare che nell'equazione di  $v_a$  in forma normale  $D_c$  rappresenta una funzione con argomento fra parentesi quadre, mentre nella trasformata di Laplace V<sub>a</sub> è uguale alla moltiplicazione della trasformata di  $D_c$  per la trasformata dell'ingresso del blocco  $D_c$ .

Ora sostituiamo i simboli  $T_2$ ,  $\theta_m$ ,  $E_i$  ed  $E_0$  utilizzando le ultime quattro equazioni, rimane:

$$
V_a = D_c (K_p \theta_i - K_p \theta_0)
$$
  
\n
$$
-s^2 J_m N \theta_0 - s B_m N \theta_0 = K_t I_a + T_1
$$
  
\n
$$
V_a = s L_a I_a + R_a I_a - s K_e N \theta_0
$$
  
\n
$$
s^2 J_L \theta_0 + s B_L \theta_0 = T_1 N
$$

Ora eliminiamo  $V_a$  uguagliando la prima e la seconda espressione e sostituiamo  $T_1$  nella terza con la sua espressione ricavata dall'ultima equazione, otteniamo:

$$
D_c K_p \theta_i - D_c K_p \theta_0 = sL_a I_a + R_a I_a - sK_e N \theta_0
$$

$$
-s^2 J_m N \theta_0 - sB_m N \theta_0 = K_t I_a + s^2 J_L \theta_0 / N + sB_L \theta_0 / N
$$

Dalla prima equazione ricaviamo  $(D_c K_p \theta_i - D_c K_p \theta_0 + s K_e N \theta_0)$  $(SL_a + R_a)$  $_{c}$  $\mathbf{r}_{p}$  $\mathbf{v}_{i}$  –  $\mathbf{v}_{c}$  $\mathbf{r}_{p}$  $\mathbf{v}_{0}$  externed  $\mathbf{v}_{0}$ a  $a$   $\mathbf{R}_a$  $D_{c}K_{p}\theta_{i}-D_{c}K_{p}\theta_{0}+sK_{e}N$ I  $sL_{a}$  + R  $\theta_{\rm i}$  –  $D_{\rm e}$ K<sub>p</sub> $\theta_{\rm 0}$  + sK<sub>e</sub>N $\theta_{\rm 0}$ = +

Poi sostituiamo Ia nella seconda equazione:

$$
-s^2 J_m N \theta_0 - s B_m N \theta_0 = \frac{K_t D_c K_p \theta_i}{s L_a + R_a} - \frac{K_t D_c K_p \theta_0}{s L_a + R_a} + \frac{s K_t K_e N \theta_0}{s L_a + R_a} + \frac{s^2 J_L \theta_0}{N} + \frac{s B_L \theta_0}{N}
$$

Portiamo tutti i termini con  $\theta_0$  a sinistra e tutti i termini con  $\theta_i$  a destra:

$$
-s^2 J_m N \theta_0 - s B_m N \theta_0 + \frac{K_t D_c K_p \theta_0}{s L_a + R_a} - \frac{s K_t K_e N \theta_0}{s L_a + R_a} - \frac{s^2 J_L \theta_0}{N} - \frac{s B_L \theta_0}{N} = \frac{K_t D_c K_p \theta_0}{s L_a + R_a}
$$

Quindi troviamo la f.d.t. fra *θ0* e *θi*:

$$
\frac{\theta_{0}}{\theta_{i}} = \frac{NK_{t}D_{c}K_{p}}{(sL_{a} + R_{a})(-s^{2}J_{m}N^{2} - sB_{m}N^{2} - s^{2}J_{L} - sB_{L}) + NK_{t}D_{c}K_{p} - sK_{t}K_{e}N^{2}}
$$

Semplificando  $NK_t$ :

$$
\frac{\theta_{0}}{\theta_{i}} = \frac{D_{c}K_{p}}{(sL_{a} + R_{a}) \left(-\frac{s^{2}J_{m}N}{K_{t}} - \frac{sB_{m}N}{K_{t}} \frac{s^{2}J_{L}}{K_{t}} - \frac{s^{2}J_{L}}{NK_{t}} - \frac{sB_{L}}{NK_{t}}\right) + D_{c}K_{p} - sK_{e}N}
$$

Il punto successivo chiede di stimare la f.d.t.  $G(s) = \theta_m(s)/V_a(s)$  assumendo che il motore sia lineare ed a fase minima.

La tabella seguente rappresenta il modulo della risposta in frequenza del motore a catena aperta, ponendo  $V_a$  come ingresso ed  $E_0$  come uscita

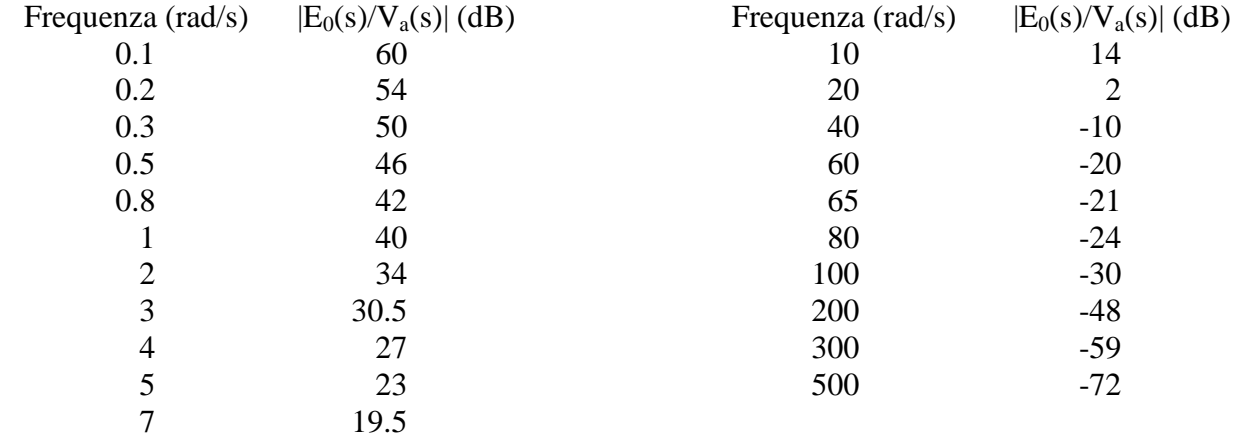

Dai dati in tabella possiamo stimare  $E_0(s)/V_a(s)$ , e conoscendo  $\theta_m(s)/E_0(s)$  possiamo ricavare

$$
G(s) = \frac{\theta_m(s)}{V_a(s)} = \frac{\theta_m(s)}{E_0(s)} \cdot \frac{E_0(s)}{V_a(s)}
$$

Sappiamo che  $E_0 = K_p \theta_0$  e  $\theta_m = -N \theta_0$ , sostituendo troviamo  $E_0 = -K_p \theta_m/N$ , quindi:

$$
\theta_m (s) / \sum_{E_0 (s)} = -N / K_p
$$

Ora stimiamo  $E_0(s)/V_a(s)$  costruendo il diagramma di bode dei moduli con i punti conosciuti:

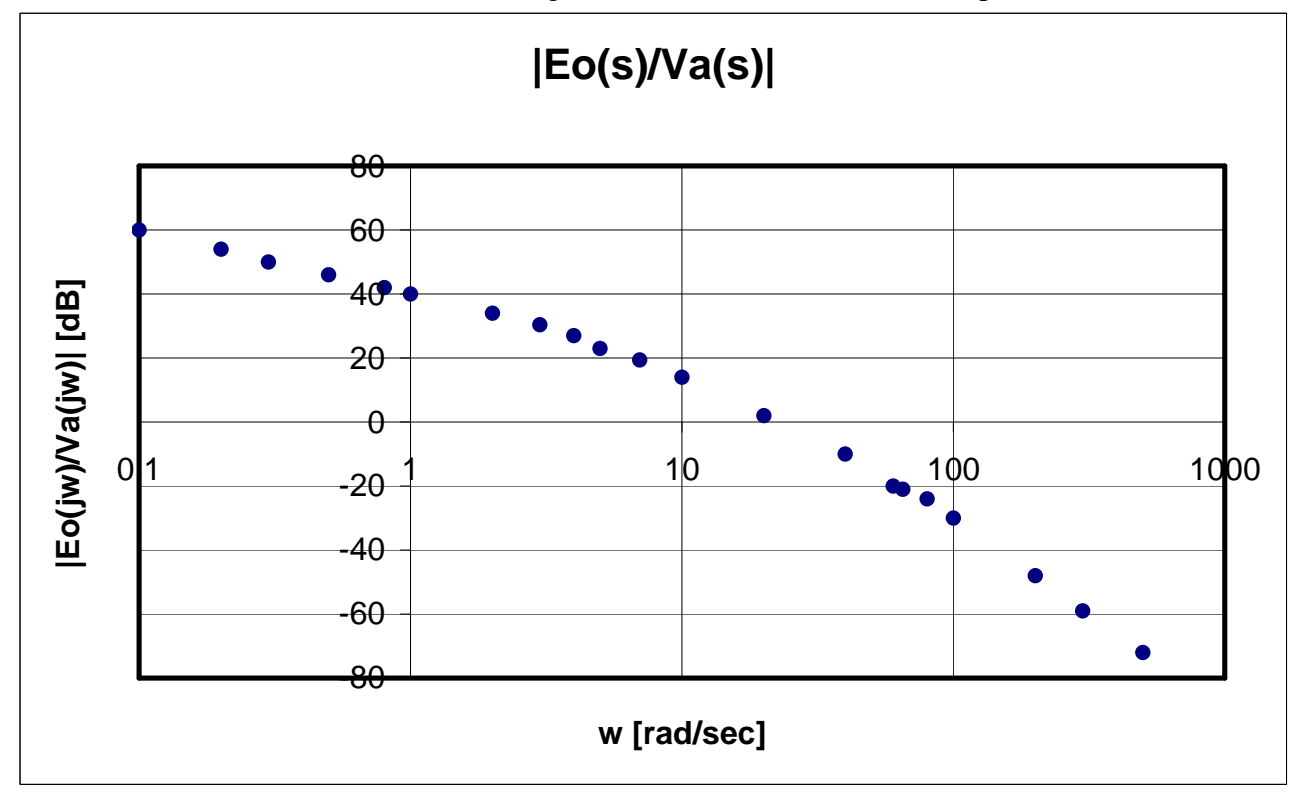

Osservando il grafico possiamo ipotizzare che i punti di spezzamento siano w=5 e w=60, e per supportare questa ipotesi creiamo 3 serie di dati e per ognuna di esse creiamo una linea di tendenza logaritmica, che nel grafico diventeranno rette:

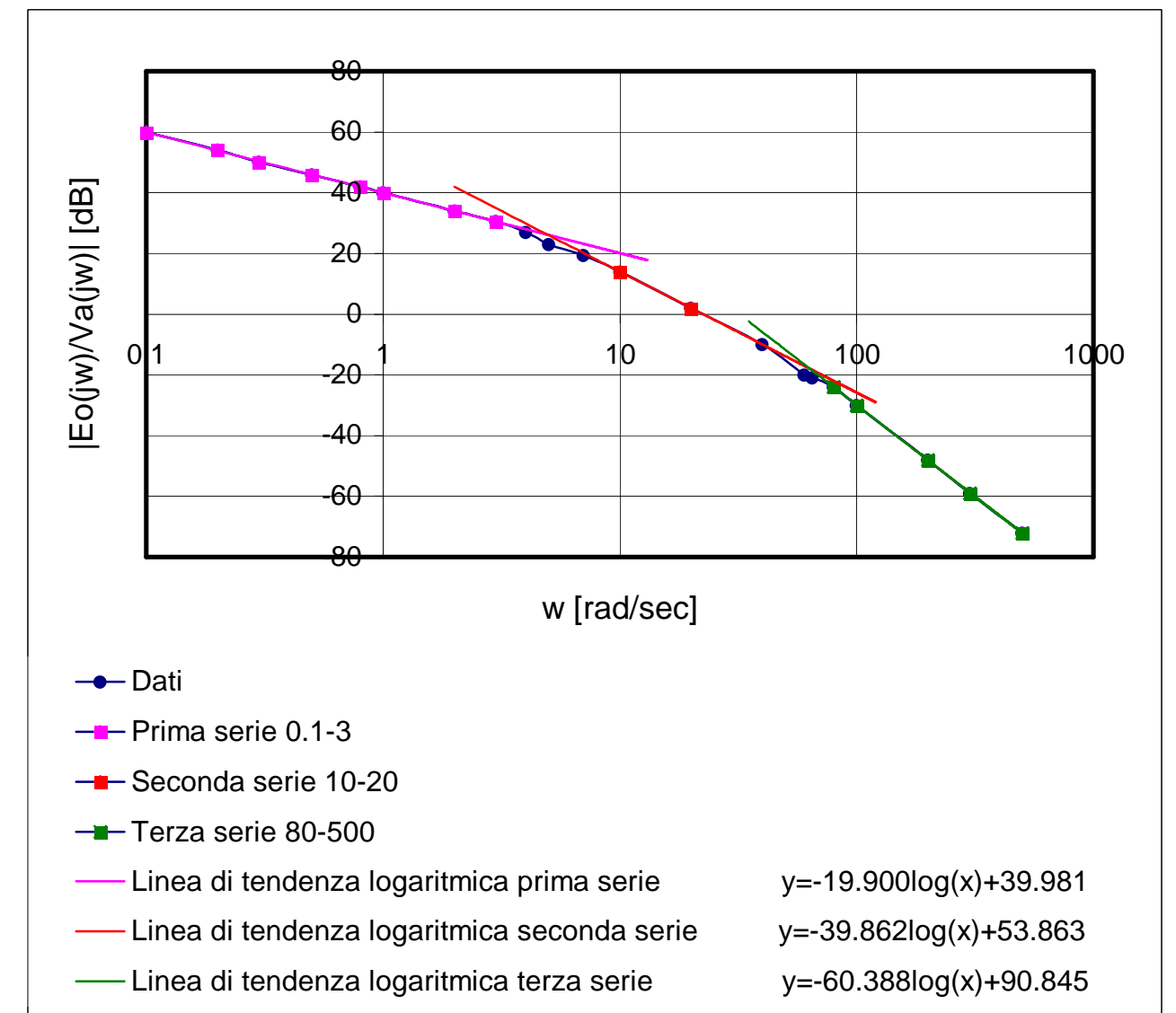

Le serie escludono i punti 4,5,7 e 40,60,65 essendo i punti più vicini alla zona di spezzamento ipotizzata. Innanzitutto notiamo che le 3 rette hanno con buona approssimazione una pendenza rispettivamente di –20, -40 e –60 dB/decade, quindi possono rappresentare dei tratti di un diagramma di bode approssimato. Quindi troviamo i punti d'intersezione delle rette, e vediamo se coincidono con i punti di spezzamento ipotizzati. Dalle prime due equazioni:

 $-19.900\log(x) + 39.981 = -39.862\log(x) + 53.863$ 

 $19.962\log(x) = 13.882$   $\log(x) = 0.695$   $x=4.96$ 

Questo dato è approssimabile a 5 con meno dell'1% di errore.

```
Ora troviamo l'intersezione tra la seconda e la terza retta:
```
 $-39.862\log(x) + 53.863 = -60.388\log(x) + 90.845$ 

 $20.526\log(x) = 36.982$   $\log(x) = 1.8$   $x=63.1$ 

Questo punto non è approssimabile né con 60 né con 65. Ora verifichiamo un'altra proprietà dei punti di spezzamento: la differenza fra il grafico reale e quello asintotico (che possiamo costruire unendo le rette) nel punto di spezzamento è di 3 dB.

Per w=5 il grafico reale passa per 23, mentre il grafico asintotico passa per

$$
y = -39.862\log(5) + 53.863 = -27.862 + 53.863 = 26.001
$$

La differenza è di 3,001 dB, quindi questo dato conferma che w=5 è il primo punto di spezzamento.

Per w=60 il grafico reale passa per –20, mentre il grafico asintotico passa per  $y=-39.862log(60)+53.863=-70.880+53.863=-17.017$ 

Per w=65 il grafico reale passa per –21, mentre quello asintotico passa per y=-60.388log(65)+90.845=-109.478+90.845=-18.633

La differenza per w=60 è di 2.983 dB, mentre per w=65 è di 2.367dB; da questo dato ricaviamo che w=60 è la migliore approssimazione per il secondo punto di spezzamento.

Avendo determinato i punti di spezzamento possiamo ricavare la f.d.t.  $E_0(s)/V_a(s)$ : partendo da sinistra la prima retta ha una pendenza di –20 dB/decade, quindi c'è un polo nell'origine, mentre il modulo del guadagno di bode è il valore che il grafico della f.d.t. assume per w=1, cioè 40 dB=100. Poi abbiamo un punto di spezzamento per w=5, in cui il modulo cala di 20 dB/decade, ed essendo il motore a fase minima imponiamo che anche la fase cali; ciò corrisponde al termine 1/(1+sT) con T>0, nel nostro caso abbiamo T=1/5. Stessa cosa accade in corrispondenza del secondo punto di spezzamento w=60, dove abbiamo il termine  $1/(1+sT)$  con T=1/60. Quindi la f.d.t. è:

$$
E_0 / \sqrt{x_a} = \frac{100}{s(1 + s/2)(1 + s/60)} = \frac{30000}{s(s + 5)(s + 60)}
$$

Ora possiamo trovare:

$$
G(s) = \frac{\theta_{m}(s)}{V_{a}(s)} = \frac{\theta_{m}(s)}{E_{o}(s)} \cdot \frac{E_{o}(s)}{V_{a}(s)} = -\frac{100N}{K_{p}s(1+s/5)(1+s/60)}
$$

Ora l'esercizio chiede di determinare delle specifiche per il sistema di controllo e di progettare il compensatore  $D_c$  in modo da soddisfare le specifiche. Innanzitutto ora che conosciamo  $E_0/V_a$ possiamo disegnare lo schema a blocchi del servomeccanismo:

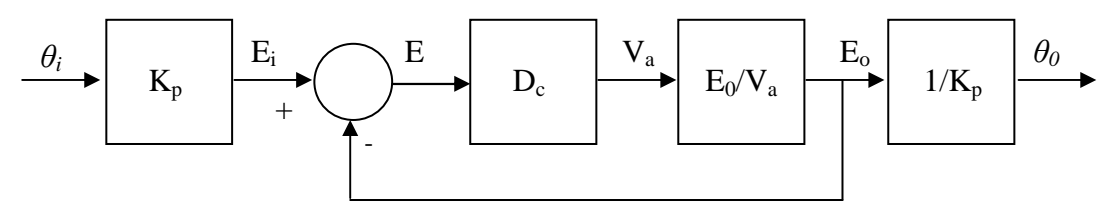

Dallo schema vediamo che possiamo studiare la f.d.t.  $E_0/E_i$  essendo uguale alla f.d.t. del sistema  $\theta_0$ / $\theta_i$  poiché E<sub>i</sub> = K<sub>p</sub> $\theta_i$  ed E<sub>0</sub> = K<sub>p</sub> $\theta_0$ , quindi

$$
\mathbf{E}_{\mathbf{0}}\!\!\left/\mathbf{E}_{\mathbf{i}}\right.\!=\!\mathbf{K}_{\mathbf{p}}\boldsymbol{\theta}_{\mathbf{0}}\!\!\left/\mathbf{K}_{\mathbf{p}}\boldsymbol{\theta}_{\mathbf{i}}\right.\!=\!\boldsymbol{\theta}_{\mathbf{0}}\!\!\left/\!\boldsymbol{\theta}_{\mathbf{i}}\right.
$$

Lo schema diventa:

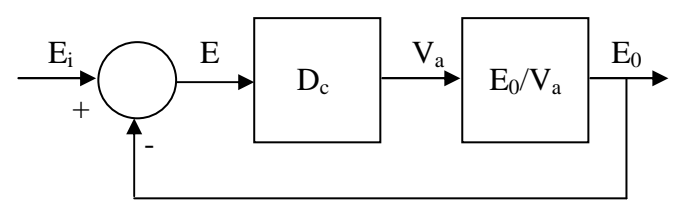

Dobbiamo costruire un compensatore  $D_c$  per un sistema a retroazione unitaria con f.d.t.  $E_0/V_a$  nota. Partiamo con la stabilità del sistema e le specifiche sugli errori a regime.

Innanzitutto troviamo la f.d.t. del sistema  $E_0/E_i$  ponendo  $D_c=1$  e verifichiamo se è stabile:

$$
E_0 / E_i = \frac{E_0 / V_a}{1 + \frac{E_0}{V_a}} = \frac{100}{\frac{1}{300} s^3 + \frac{13}{60} s^2 + s + 100}
$$

Tabella di routh:

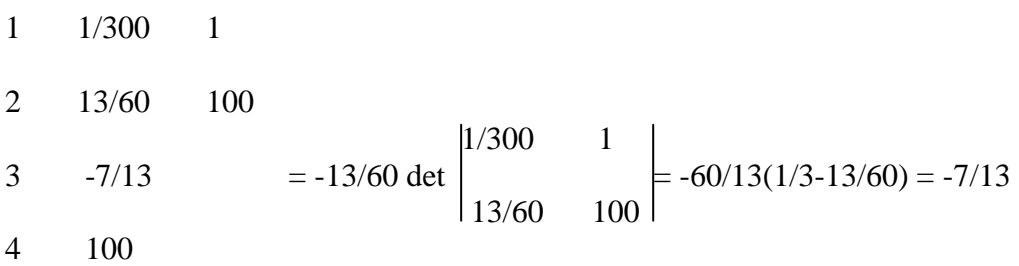

Quindi il sistema è instabile. Ora poniamo D<sub>c</sub> uguale ad H e troviamo i valori di H tali per cui il sistema è stabile

1 1/300 1  
\n2 13/60 H  
\n3 (65-H)/65 = -13/60 det 
$$
\begin{vmatrix} 1/300 & 1 \\ 13/60 & H \end{vmatrix}
$$
 = -60/13(H/300 - 13/60) = (65-H)/65  
\n4 H  
\n(65-H)/65>0 65-H>0 H<65 ed H>0

Quindi deve essere  $0 < H < 65$  affinché il sistema sia stabile. Chiamiamo  $K_d$  il guadagno di bode di D<sub>c</sub>, risulta 0<100K<sub>d</sub><65, quindi 0<K<sub>d</sub><13/20.

Ora definiamo i poli nell'origine ed il guadagno  $K_d$  del compensatore  $D_c$  avendo come specifiche un errore a regime nullo al gradino ed un errore ε≤1 per la rampa.

Definiamo  $W = D_c \cdot E_0/V_a$ , che rappresenta la funzione di trasferimento del sistema a catena aperta. W deve avere un polo nell'origine ed un guadagno  $K_w \ge 1/\epsilon = 1$  per rispettare le specifiche.  $E_0/V_a$  ha un polo nell'origine, quindi  $D_c$  non avrà né poli né zeri nell'origine. Il guadagno di  $E_0/V_a$  è 100, quindi K<sub>w</sub>=100K<sub>d</sub>≥1. Ponendo 100K<sub>d</sub>≥1 ricaviamo che dev'essere K<sub>d</sub>≥1/100; per semplicità prendiamo il guadagno più basso possibile, cioè 1/100.

Ora con simulink costruiamo lo schema a blocchi con  $D_c=1/100$  e osserviamo la risposta a gradino e rampa. Lo schema di partenza è il seguente:

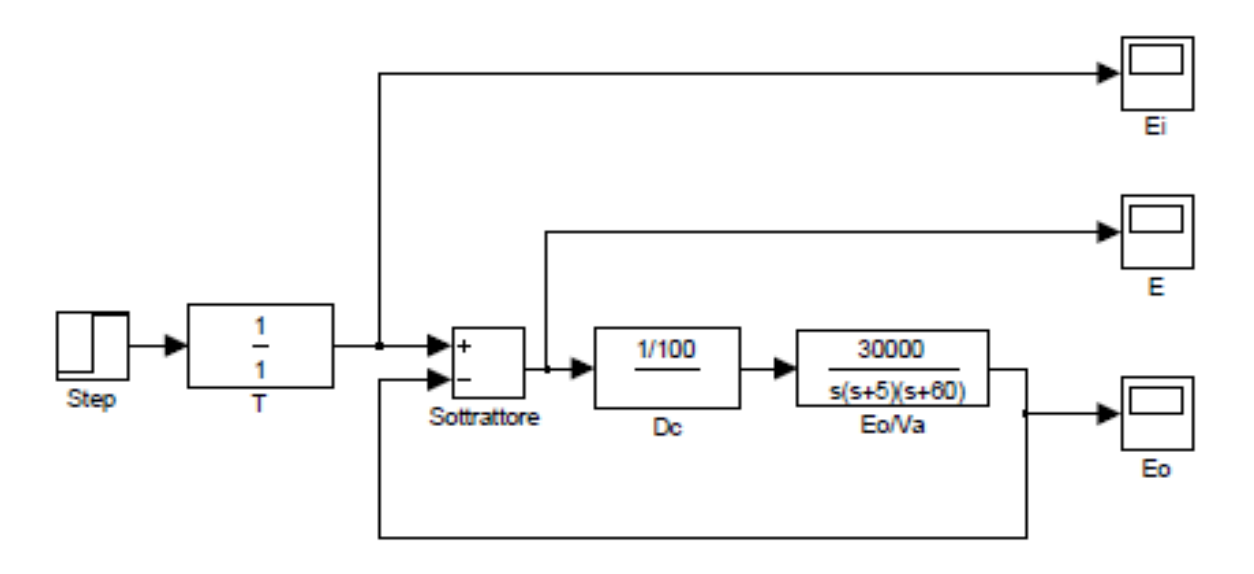

Il blocco T serve ad ottenere la rampa dandogli il valore 1/s. Quindi otteniamo i seguenti diagrammi di  $E_i$ , E= $E_i$ - $E_0$  ed  $E_0$ : - per il gradino (T=1):

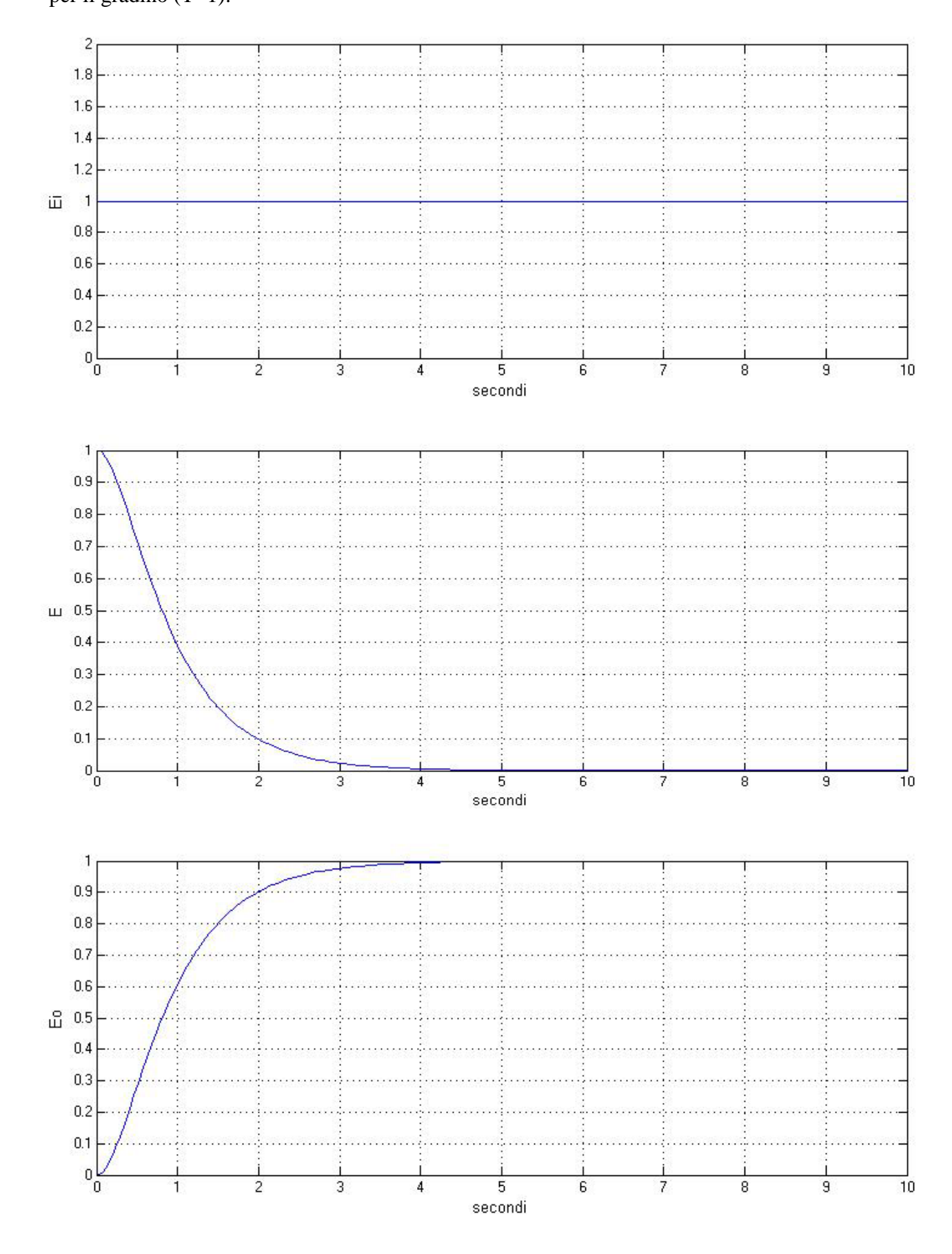

- per la rampa (T=1/s):

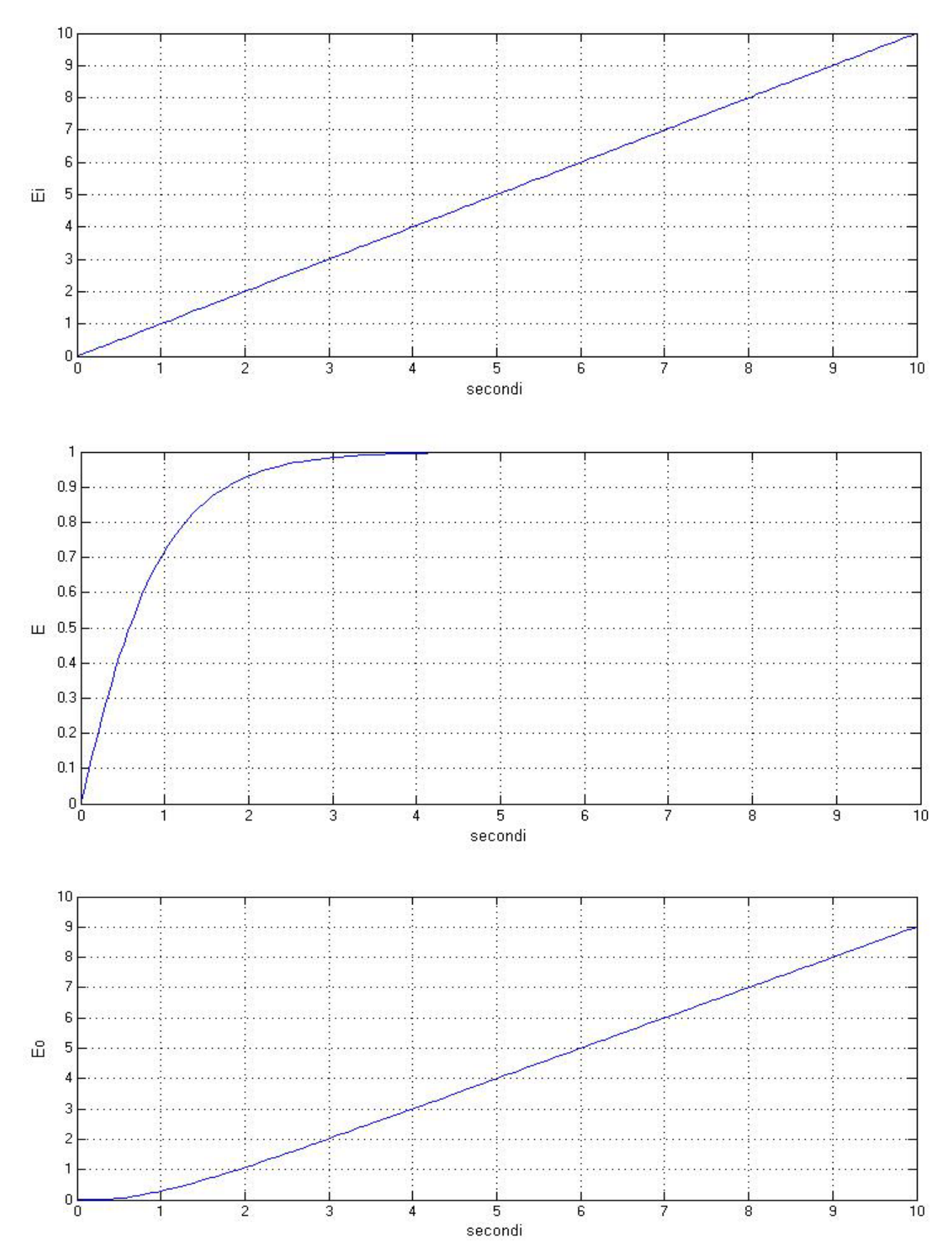

L'errore, rappresentato da E, soddisfa le specifiche richieste sia per il gradino (E=0 a regime) che per la rampa (E=1 a regime).

Ora ci occupiamo della prontezza e dello smorzamento del sistema, rappresentati dal tempo di salita t<sub>s</sub> e dalla sovraelongazione š. La figura seguente mostra il diagramma di bode di W per  $D_c = K_d = 1/100$  ottenuto con sisotool:

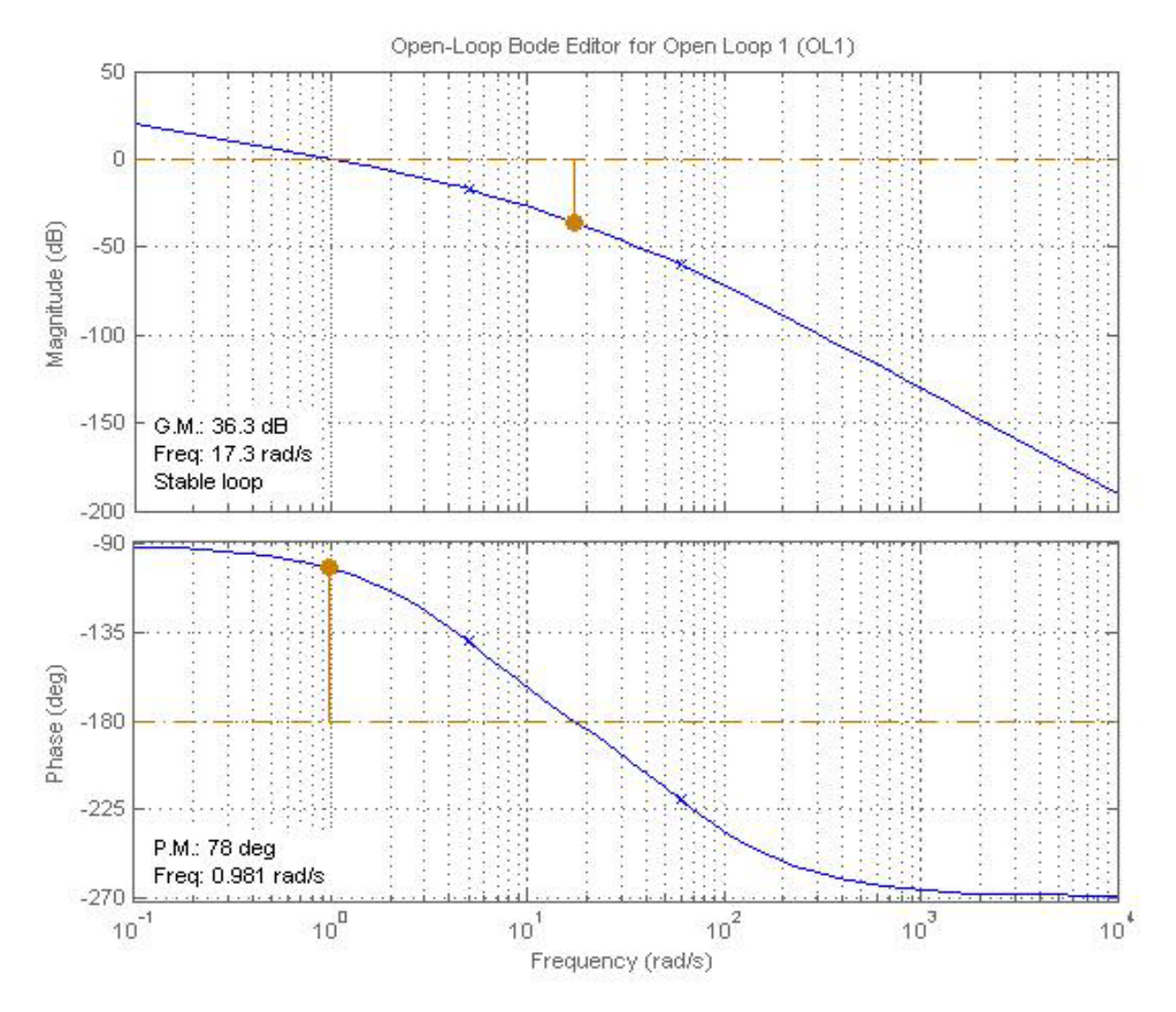

Nel secondo diagramma in basso a sinistra vengono specificate la pulsazione di attraversamento ω<sub>a</sub>=0.981 rad/sec ed il margine di fase m<sub>φ</sub>=78°=1.36 rad. Per legare questi dati al tempo di salita ed alla sovraelongazione usiamo delle formule empiriche approssimate per calcolare  $\omega_a$  ed m<sub> $\varphi$ </sub> partendo da t<sub>s</sub> e š. Queste formule ci daranno un'indicazione di massima sui valori che dobbiamo ottenere per ωa e mφ; i dati ottenuti vanno poi sottoposti a verifica sperimentale. Le equazioni sono:

$$
\omega_{\rm a} = 1.8 / t_{\rm s} \qquad \qquad m_{\varphi} = 2 \arcsin \left( \frac{1}{2} + 2 \check{\rm s} \right)
$$

Definiamo le specifiche: tempo di salita  $t_s \leq 0.025$ s ed una sovraelongazione minore del 30%. Otteniamo:

$$
\omega_{a} = 1.8/0.025 = 72 \text{ rad/sec}
$$
  
m <sub>$\varphi$</sub>  = 2 arcsin  $(\frac{1}{2+2 \cdot 0.3})$  = 2 arcsin  $(\frac{1}{2.6})$  = 2 arcsin (0.38) = 2 · 22° = 44°

Un'altra specifica riguarda il tempo di assestamento  $t_a$ , oltre al quale la risposta al gradino resta compresa nella fascia 1±0.05, che dovrà essere minore di mezzo secondo.

Dai dati ottenuti dobbiamo aumentare la pulsazione di attraversamento, mentre il margine di fase è superiore di 34° a quello richiesto. Teoricamente possiamo usare una rete amplificatrice/ritardatrice, cioè una rete a guadagno costante che aumenta  $\omega_a$  e, pur diminuendolo, assicura un margine di fase superiore ai 44°. Nel nostro caso abbiamo un vincolo al guadagno del compensatore, che per la stabilità del sistema non può essere maggiore di 13/20. Con sisotool vediamo che per guadagni vicini a 13/20 la pulsazione di attraversamento arriva al massimo a 17 rad/s, molto distante dai circa 70 rad/s richiesti. Quindi dobbiamo usare una rete anticipatrice/amplificatrice, cioè una rete zero/polo.

Il grafico seguente è stato ottenuto aggiungendo a  $D_c$  uno zero in –0.05 ed un polo in –500, quindi il compensatore diventa:

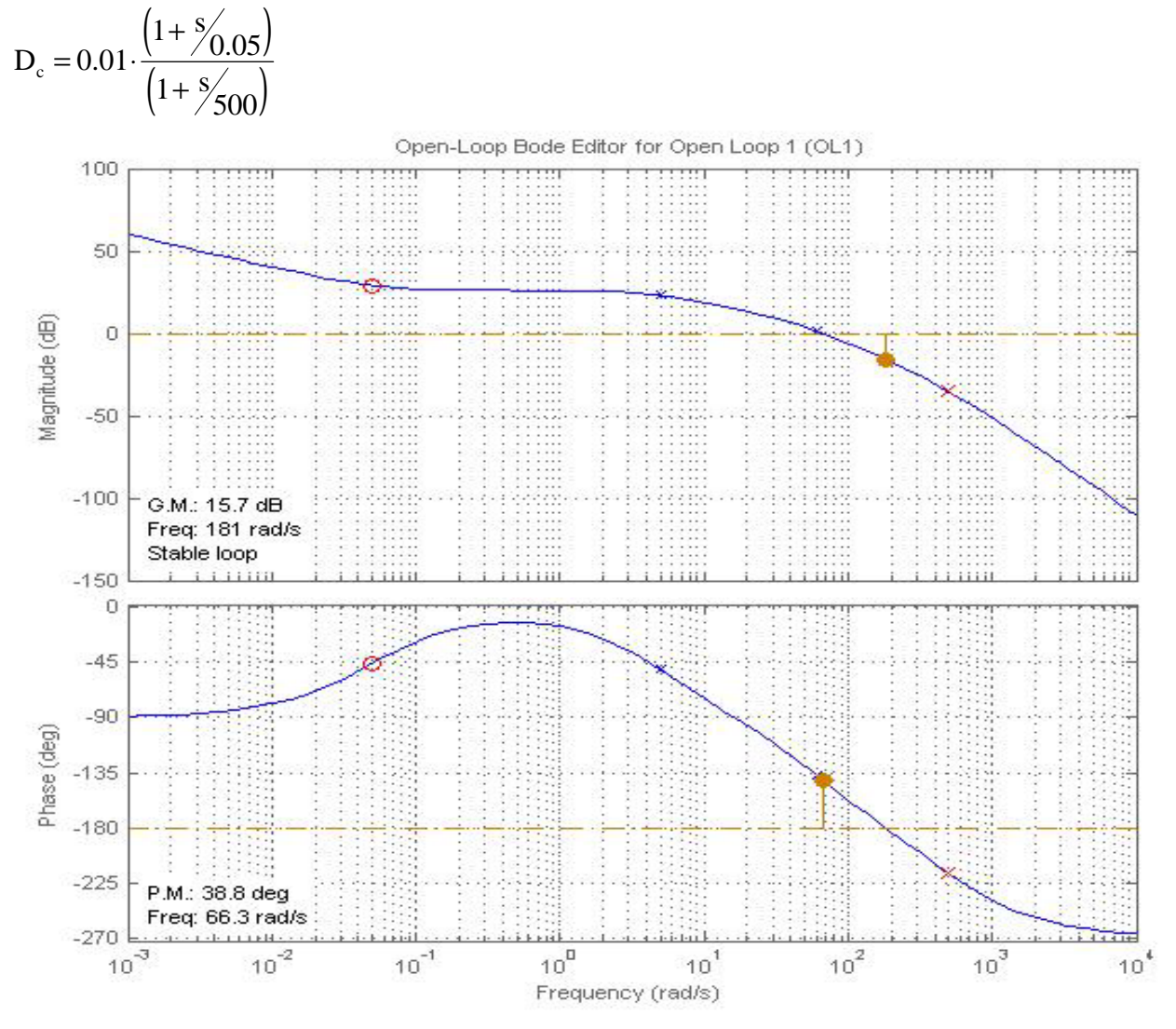

Otteniamo  $\omega_a = 66.3$  rad/s e m<sub> $\omega$ </sub>=38.8°, valori di poco inferiori a quelli richiesti. Teoricamente con una rete zero/polo il margine di fase avrebbe dovuto aumentare ma come vediamo dal diagramma di bode diminuisce di circa 40°. Questo perchè la pulsazione di attraversamento, rispetto al caso  $D_c=0.01$ , è maggiore di entrambi i poli di  $E_0/V_a$ , quindi i due poli annullano l'effetto dello zero di Dc sulla fase. Se ad esempio avessimo aggiunto lo zero in –0.2, il margine di fase sarebbe rimasto invariato ma avremmo ottenuto una pulsazione di attraversamento troppo bassa (23 rad/s). Ora analizziamo la risposta al gradino ed alla rampa del sistema con simulink modificando Dc. La f.d.t. nei blocchi di simulink non è espressa nella forma di Bode bensì nella forma di Evans, quindi dobbiamo sostituire il guadagno di Bode  $K_d$ = 0.01 con il guadagno di Evans, cioè

$$
K_e = 0.01.500 / 0.05 = 0.01.10000 = 100
$$

## Nuovo schema:

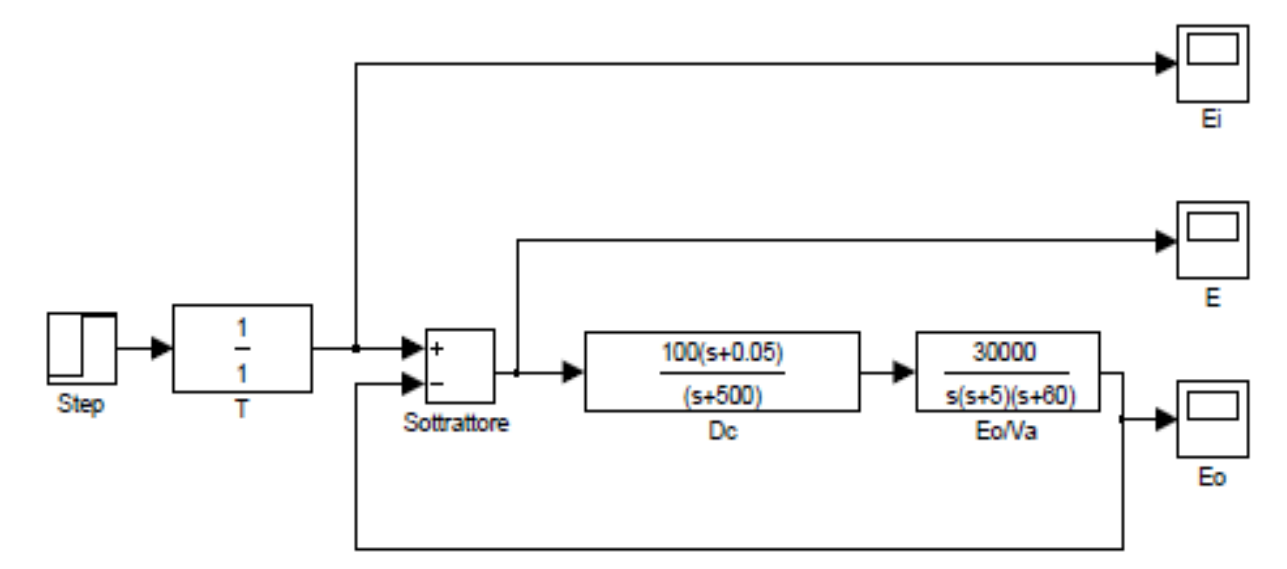

 $T=1$  :

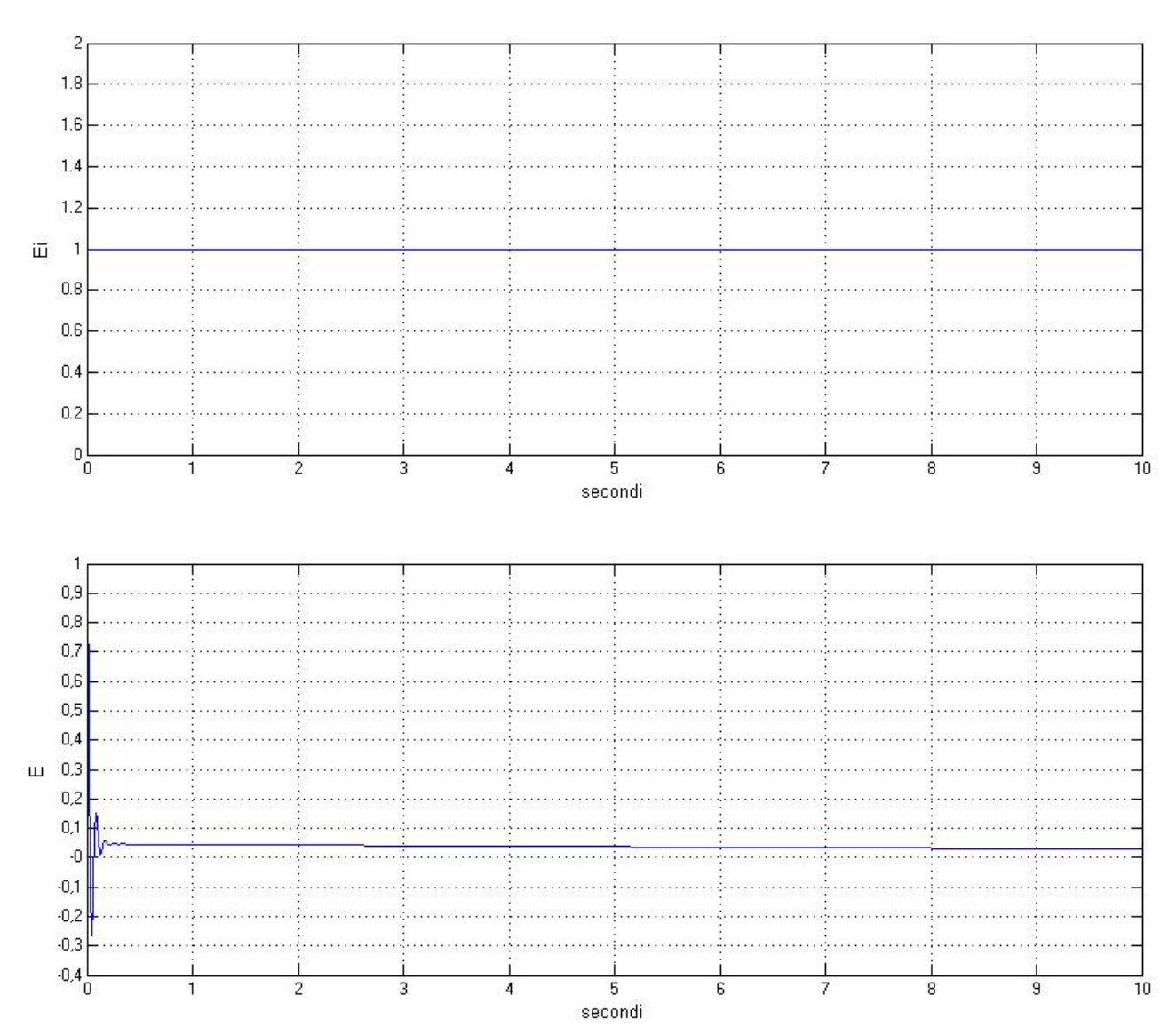

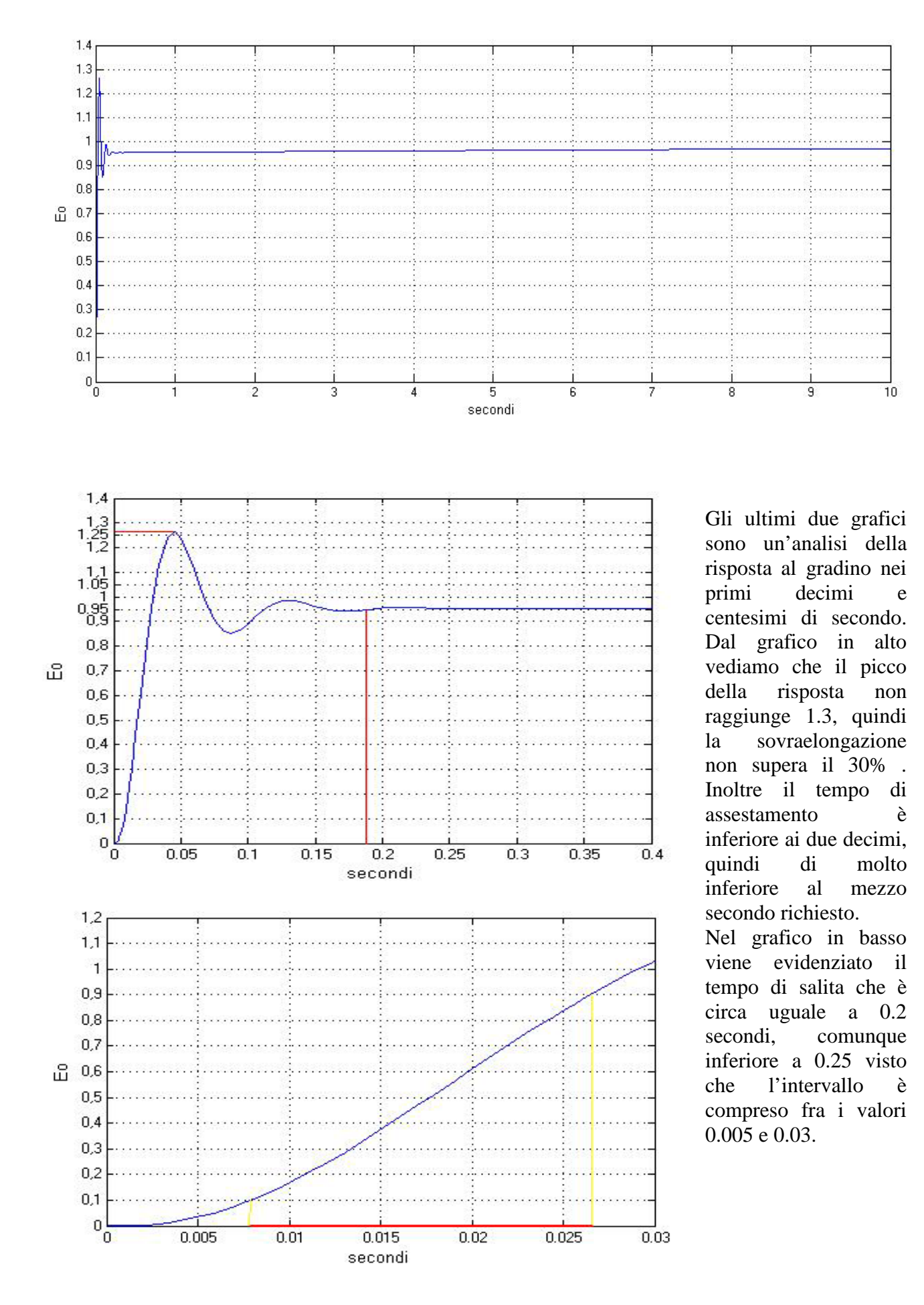

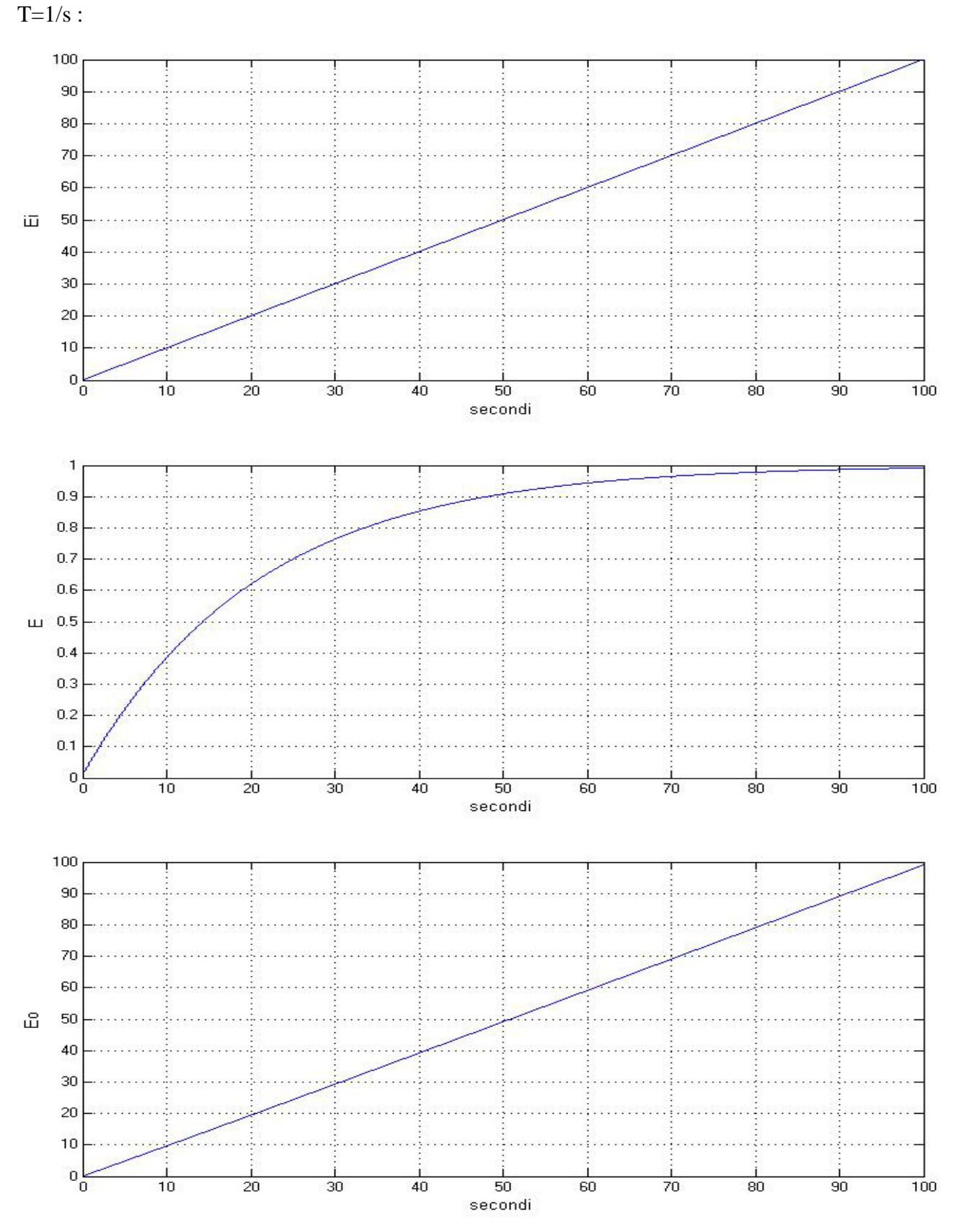

Dal grafico di E notiamo che il sistema ora è più pronto nella risposta alla rampa, infatti nei primi 10 secondi l'errore non supera 0.4. Per valutare l'errore a regime la simulazione è stata allungata a 100 secondi, e vediamo chiaramente dal grafico che l'errore tende asintoticamente a 1.

Quindi possiamo concludere che il compensatore cercato è  $D_c = 0.01 \cdot \frac{(1+s/0.05)}{(1+s/500)}$